# **QGIS Application - Bug report #8885 Buttons (Ok, Cancel) disappear in "Apri Modulo" from Attribute Table**

*2013-10-17 03:28 AM - Elisabetta Mangioni*

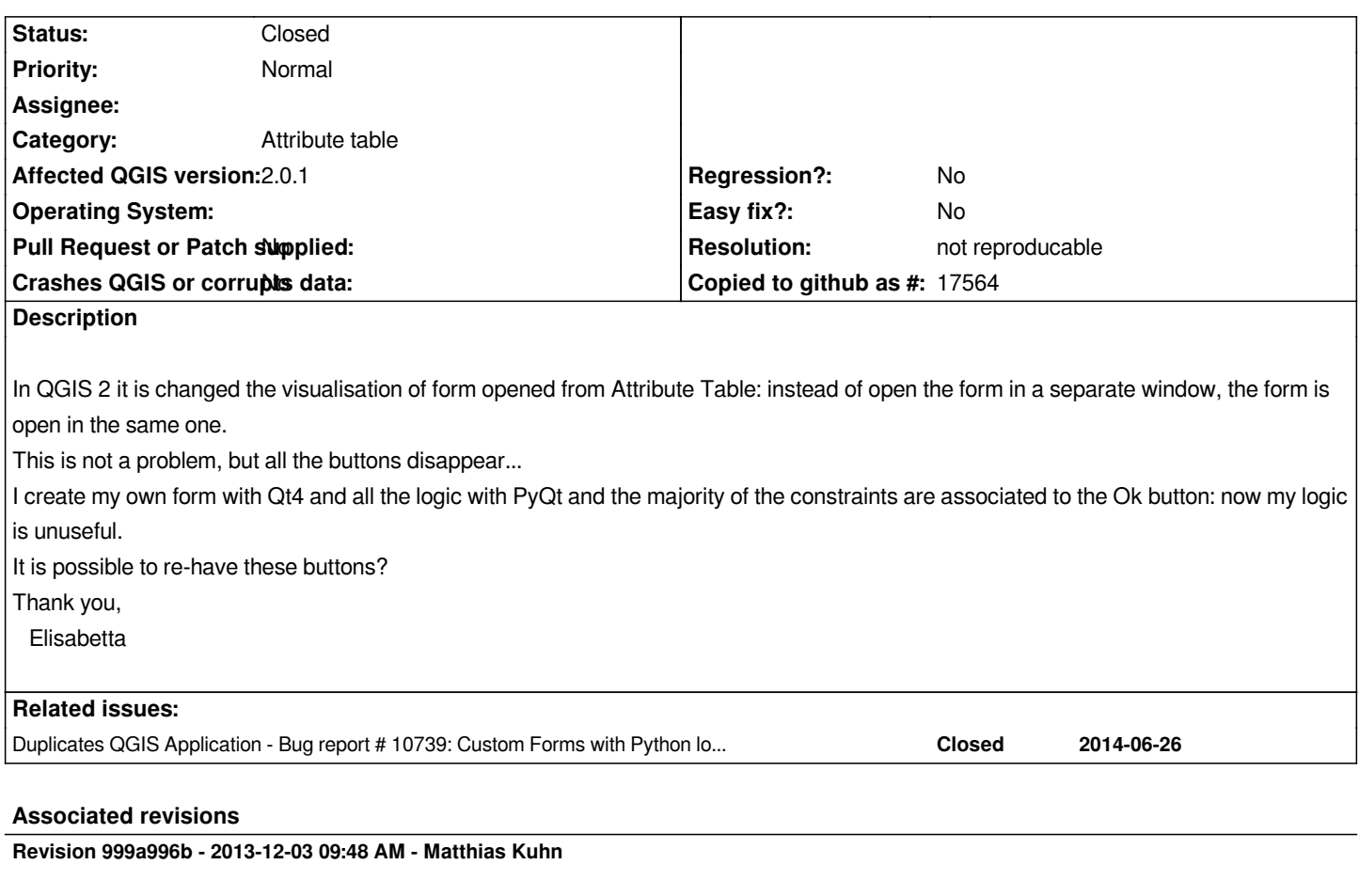

*AttributeForm: Create a dummy button box for intercepting ok clicks when the ok button is hidden and the accept was actually triggered by something else. This allows to continue using custom validation logic without changes. Fixes #8885*

# **History**

# **#1 - 2013-10-17 03:52 AM - Matthias Kuhn**

*I don't think this is possible at the moment. These buttons are deactivated, because all changes on these forms are automatically committed (to the edit buffer).*

*Would it be an option to, instead of having the constraints connected to the ok button, having them connected to the dialogs accepted() signal?*

## **#2 - 2013-12-03 01:26 AM - Matthias Kuhn**

*- Status changed from Open to Closed*

*Fixed in changeset commit:"999a996b733925c78082ffdbd66afea2b7a2c813".*

## **#3 - 2014-05-21 05:04 AM - Matthias Kuhn**

*- Status changed from Closed to Reopened*

*It seems this is not fixed. See comment here.*

*http://gis.stackexchange.com/questions/74640/buttons-ok-cancel-disappear-in-apri-modulo-from-attribute-table-in-qgis-2-0*

*For a proper implementation of this, PR/1370 needs to be merged.*

#### **#4 - 2014-06-21 01:12 PM - Jürge[n Fischer](https://github.com/qgis/QGIS/pull/1370)**

*- Category set to Attribute table*

#### **#5 - 2014-06-26 11:23 PM - Matthias Kuhn**

*Closed in favor of #10739*

### **#6 - 2017-05-01 01:09 AM - Giovanni Manghi**

- *Regression? set to No*
- *Easy fix? set to No*

## **#7 - 2018-03-01 12:28 PM - Giovanni Manghi**

*- Status changed from Reopened to Feedback*

*Please test with a recent QGIS release (2.18 or 3), if the issue/request is still valid change the affected version accordingly, if is fixed/implemented then close the ticket. Thanks!*

# **#8 - 2018-08-16 10:32 AM - Giovanni Manghi**

- *Resolution set to not reproducable*
- *Description updated*
- *Status changed from Feedback to Closed*

*Closing for lack of feedback.*